## *IV.* **Content Path Reorientation:** *Where can I locate moved content?*

The following listed paths are content areas that have moved to different locations within the applicationor received a more noticable name change. The information below has been categorized by RPM Functional areas:

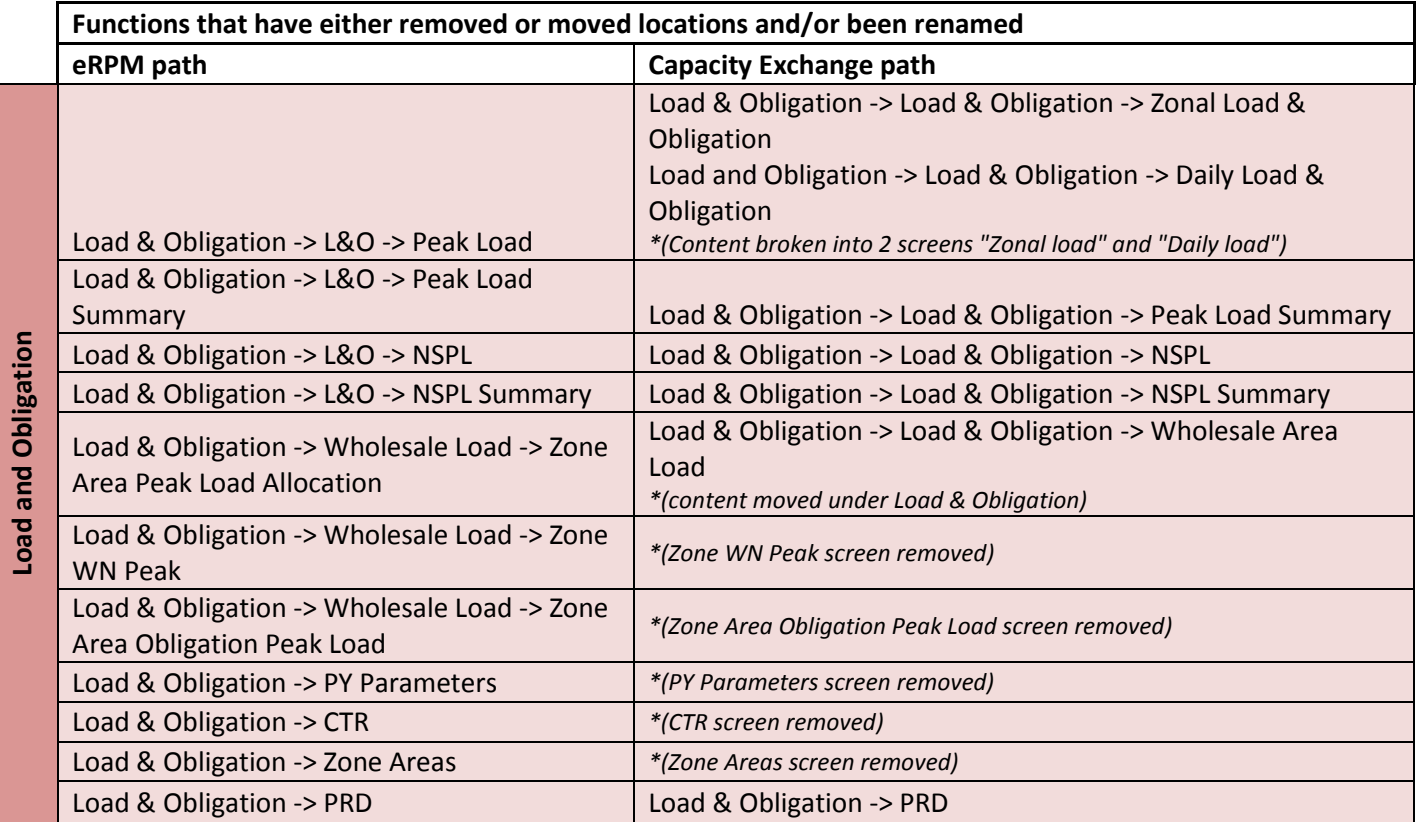

![](_page_1_Picture_234.jpeg)

![](_page_2_Picture_222.jpeg)

![](_page_3_Picture_23.jpeg)